**AmigaOS\_LeserCD18\_02**

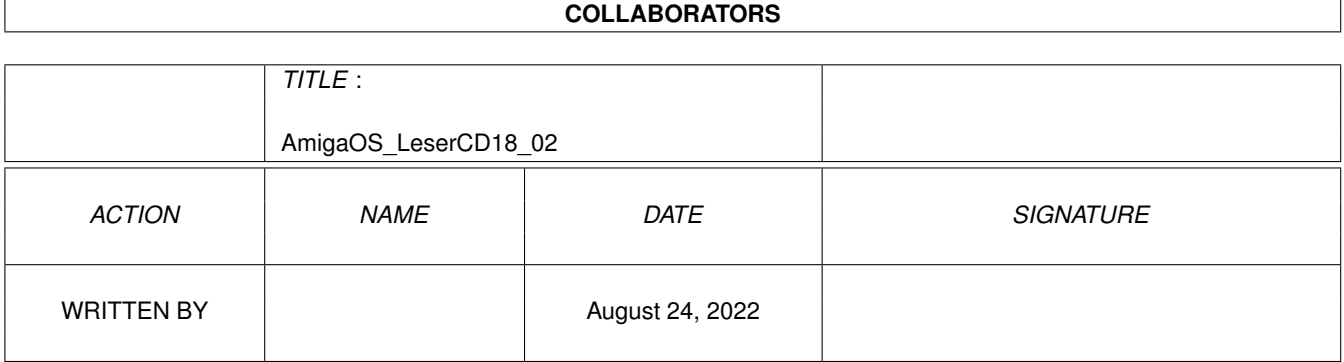

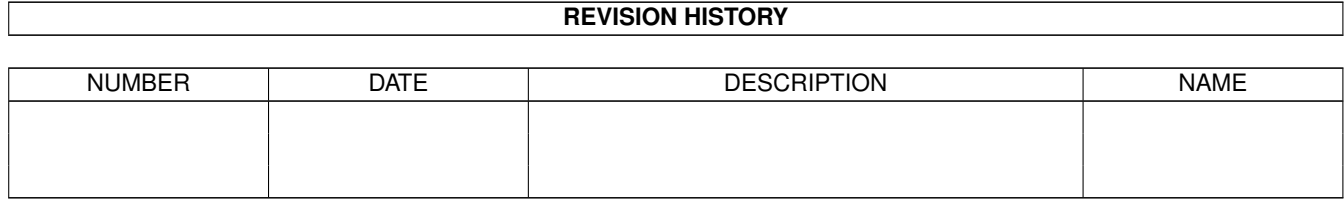

# **Contents**

### 1 AmigaOS\_LeserCD18\_02 [1](#page-3-0)

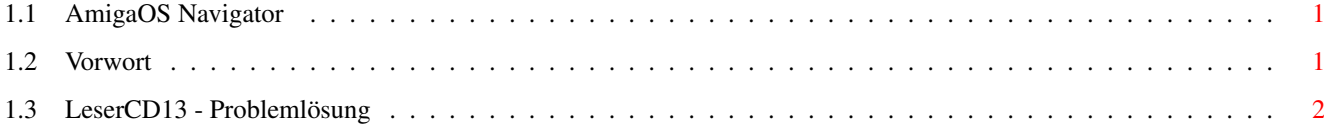

### <span id="page-3-0"></span>**Chapter 1**

# **AmigaOS\_LeserCD18\_02**

### <span id="page-3-1"></span>**1.1 AmigaOS Navigator**

AmigaOS Leser CD-Rom 18/02

- Vorwort

- AmigaOS LeserCD13 - Problemlösung

#### <span id="page-3-2"></span>**1.2 Vorwort**

Vorwort  $\overline{\phantom{a}}$ 

Manchmal vergeht die Zeit schneller als man es gerne hätte. Nicht selten wundere ich mich was man aus dem inzwischen kleinem gewordenen Amiga Markt alles rausholen kann. Auch diesmal ist die CD-Rom richtig voll, und die Inhalte können sich wirklich sehen lassen.

Es hat etwas gedauert, aber endlich haben wir auch die Hühner für den Amiga. Was auf dem PC viele fasziniert hat, fasziniert jetzt auch die Amiga User. Mit AmHuhn kommt ein sehr guter Moorhuhn Clone. Einfaches Spielprinzip aber Spaß für mehrere Stunden. Schauen Sie es sich einfach an.

Nicht weniger uninteressant sind auch die anderen Inhalte, leider muß die Master CD sofort einem Viren-Test unterzogen werden und

danach direkt zum Presswerk gehen. Deshalb fehlt die Zeit für eine ausführliche Inhaltsübersicht.

Sebastian Brylka

lesercd@funtime-world.de

P.S.: Erwähnte Dateien die auf dieser CD-Rom fehlen sollten, werden mit der nächsten CD nachgereicht. Ich hoffe und danke Ihnen für Ihr Verständnis.

------------------------------------------------------------------------

!!! Wichtige Information für Software-Entwickler !!!

Wir bemühen uns sehr regelmäßig für unsere Leser eine interessante CD-Rom zusammenzustellen. Dabei greifen wir auf Software verschiedener Quellen zu. Bevor ein Programm auf die CD-Rom kommt, prüfen wir soweit es möglich ist ob dieses auch von Ihnen (Entwickler) erwünscht ist. Leider läßt es sich manchmal nicht vermeiden das ein bestimmtes Programm trotz der Information in Ihrer Dokumentation auf die CD-Rom kommt. Bedenken Sie aber das eine vielzahl von Amiga Anwendern noch immer über kein Zugang zum Internet verfügt und die LeserCDs oft deren einzige Quelle für neue Software ist. Wir werden soweit es möglich ist, weiterhin jedes Programm auf Verbreitungswünsche prüfen. Sollten wir dennoch solch ein Hinweis mal übersehen, so bitten wir Sie um ihr Nachsehen. ------------------------------------------------------------------------

### <span id="page-4-0"></span>**1.3 LeserCD13 - Problemlösung**

AmigaOS\_LeserCD 13 Problem -----------------------------------------------

Nach dem Erscheinen der LeserCD 13 erreichten uns einige e-Mails, in denen über eine fehlerhafte CD-Rom berichtet wurde. Es stimmt nicht das die CD-Rom fehlerhaft ist, allerdings hat sich doch gerade auf der verflixten 13 Ausgabe ein kleiner Fehler eingeschliechen. Die CD-Rom selbst trägt einen etwas anderen Namen, als es von dem ASSIGN\_Script erwartet wird! Das gute daran ist allerdings das es für die Benutzung der CD-Rom selbst eigentlich keine große Rolle spielt. Das Script ist eigentlich nur für Benutzer älterer Betriebsysteme gedacht und hat nur eine Aufgabe. Das Einrichten einer Mui und NewIcons Umgebung. Inzwischen sollte fast jeder die Beiden Anwendungen entweder installiert haben, oder etwas anderes besseres wie OS3.9 benutzen. Deshalb ist das Ausführen des Scripts eigentlich nicht wichtig. Sollten Sie allerdings doch auf das Ausführen des Scriptes angewiesen sein, so finde Sie ein neues Script, das Sie direkt von der Festplatte starten können. Die LeserCD 13 sollte sich schon vorher im Laufwerk befinden!

Für diesen Fehler möchten wir uns bei Ihnen entschuldigen! --------------------------------------------------------------------------